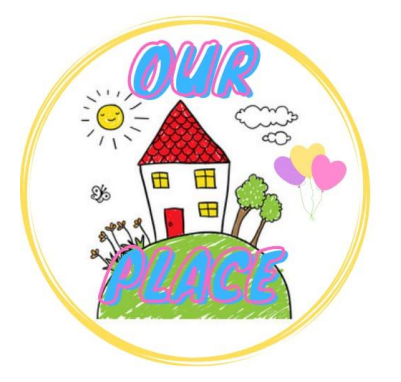

## **How to add Our Place to your Home Screen on Android**

**Link for Our Place – <https://tinyurl.com/ourplaceineastriding>**

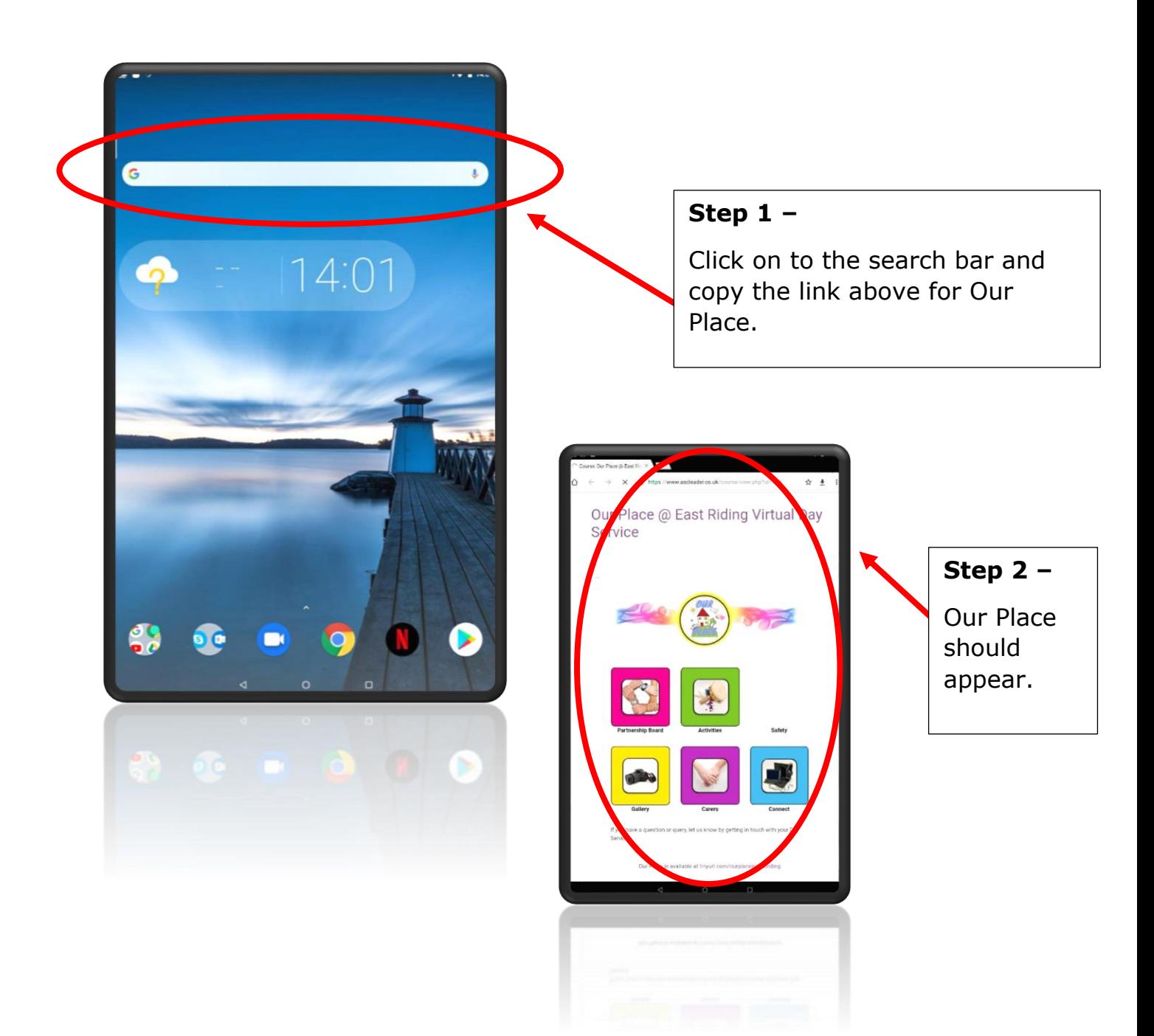

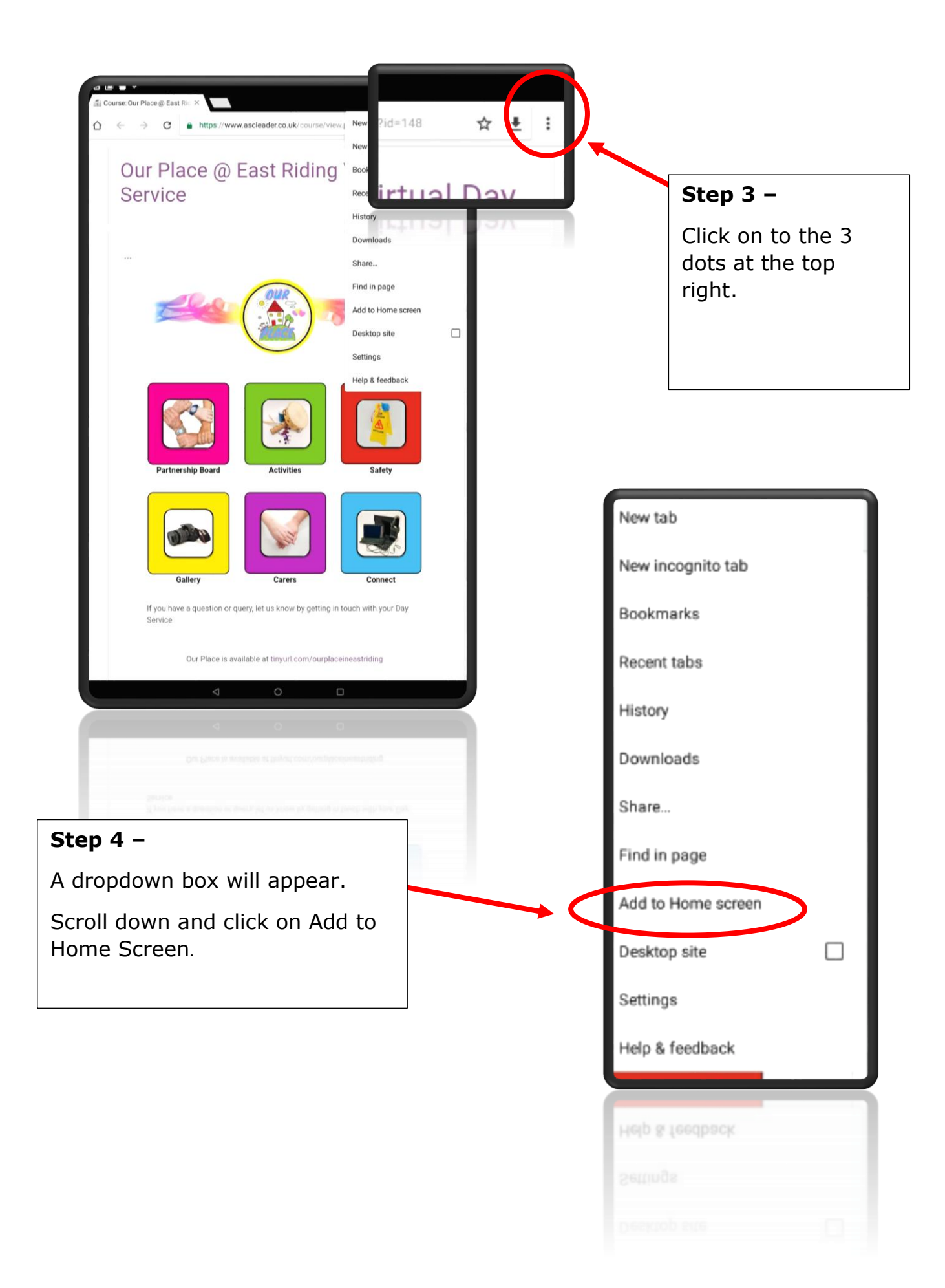

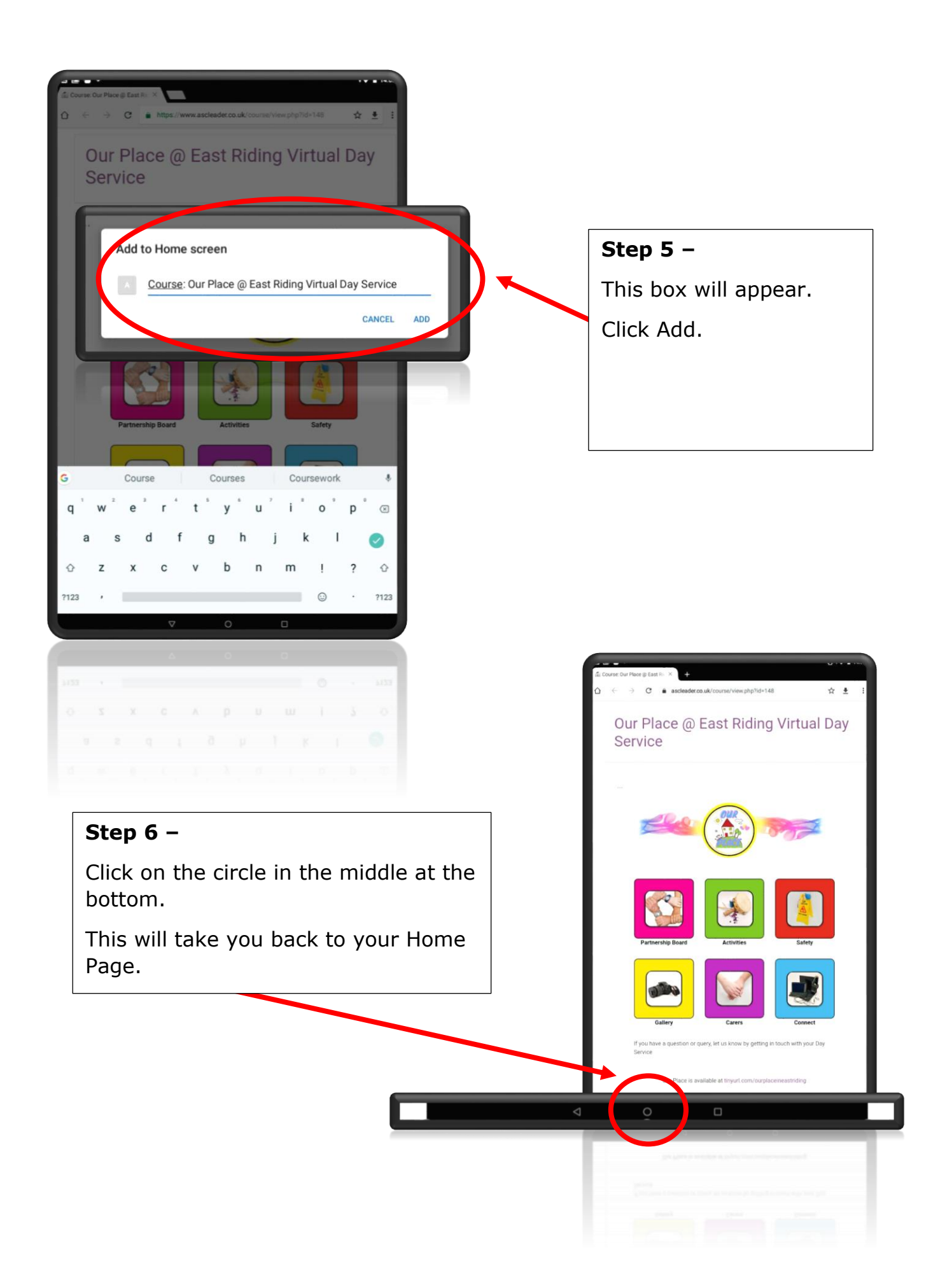

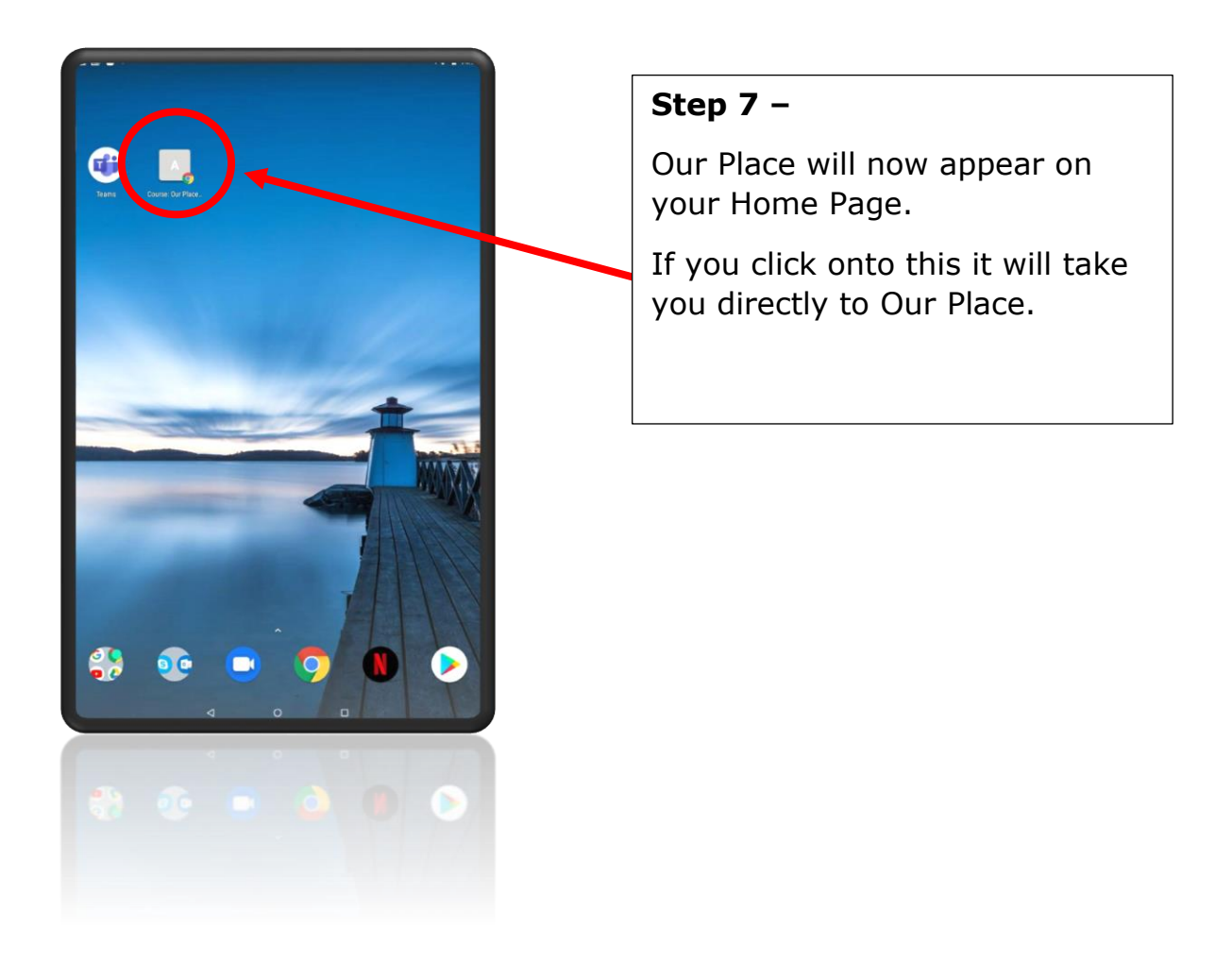